**СТУПЕНИ В НАУКУ**

УДК 004.91, 004.92, 004.94

# **АНАЛИЗ ПРИМЕНЕНИЯ BIM-ТЕХНОЛОГИИ ПРОЕКТИРОВАНИЯ ЗДАНИЙ И СООРУЖЕНИЙ НА ПРИМЕРЕ ПРОГРАММНОГО КОМПЛЕКСА AUTODESK REVIT**

## Е. К. Царёва, С. В. Блинов, Л. В. Халтурина

*Аннотация. Статья посвящена теории и практике применения технологии информационного моделирования при разработке всей необходимой документации на проектируемые, эксплуатируемые, реконструируемые или подлежащие демонтажу здания или сооружения. В статье разобраны общие принципы технологии информационного моделирования, специфика организации рабочего процесса, установлены перспективы применения BIMтехнологии. Выявлены положительные и отрицательные последствия. Обозначены основные пути совершенствования. Обоснована целесообразность применения.*

*Ключевые слова: технология информационного моделирования, разработка проектной и рабочей документации, семейства, параметры, совместная работа.* 

Здания и сооружения необходимы для абсолютного большинства видов человеческой деятельности. От правильности разработки проекта будущего или реконструируемого объекта и производства строительномонтажных работ напрямую зависит стоимость и удобство его дальнейшей эксплуатации. Применение современных и технологичных инструментов проектирования и расчёта значительно снижает риск возникновения коллизий и непредвиденных расходов в период возведения и дальнейшей эксплуатации зданий и сооружений. Эффективным способом, позволяющим выявлять и устранять значительное количество ошибок на этапе проектирования объекта, выступает BIMтехнология.

BIM (Building Information Modeling) – информационное моделирование здания) – это процесс создания, изменения и последующего использования виртуальной копии сооружения, содержащей всю информацию о нём [1]. Наиболее удобным инструментом для применения технологии информационного моделирования является программный комплекс Autodesk Revit.

Autodesk Revit состоит из трех основных компонентов: Revit Architecture, Revit MEP и Revit Structure и может быть дополнен пользовательскими расширениями. Файл ПК Revit представляет собой одно геометрическое пространство и ряд негеометрических пространств (видов), на которых представляются спецификации, листы, легенды и др. Работа в геометрическом пространстве обеспечивается за счёт выделения ряда стандартных видов, соответствующих ортогональным проек-

циям модели и ряда плоскостей проецирования, соответствующих этажам здания [4].

Цель исследования: анализ опыта применения BIM-технологии на примере программного комплекса Autodesk Revit при разработке курсовых проектов по дисциплинам "Архитектура промышленных и гражданских зданий" [12] и "Металлические конструкции, включая сварку" [7], а также при проектировании зданий гражданского назначения, в том числе определение объёмов.

Материалом для анализа послужили проектируемые объекты, представленные на рисунках 1-4:

1. «Многоквартирный дом по адресу: г. Барнаул, рабочий посёлок Южный, ул. Мусорского, 34, а» ‒ 12-этажное односекционное каркасное из монолитных железобетонных конструкций жилое здание на свайном фундаменте [11].

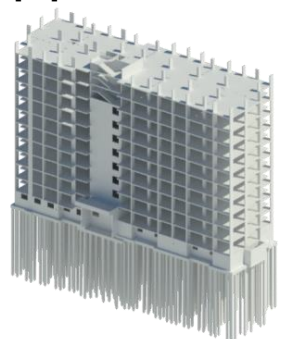

Рисунок 1 ‒ Многоквартирный дом по адресу: г. Барнаул, рабочий посёлок Южный, ул. Мусорского, 34, а

2. «Жилой дом с двухуровневой подземной автостоянкой и нежилыми помещени-

*310 ВЕСТНИК АлтГТУ им. И.И. Ползунова №1 2018* 

### АНАЛИЗ ПРИМЕНЕНИЯ BIM-ТЕХНОЛОГИИ ПРИ ПРОЕКТИРОВАНИИ ЗДАНИЙ И СООРУЖЕНИЙ НА ПРИМЕРЕ ПРОГРАММНОГО КОМПЛЕКСА AUTODESK REVIT

ями» по адресу: г. Москва, ул. Малая Бронная, вл. 15 Б – 7-этажный односекционный монолитный дом со смешанным каркасом на плитном фундаменте [10].

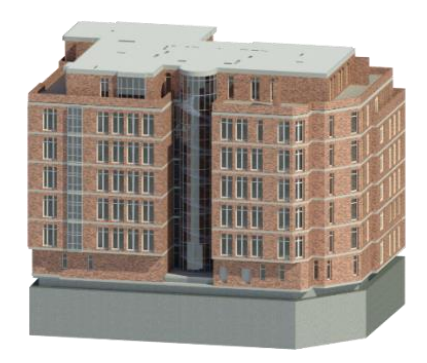

Рисунок 2 ‒ Жилой дом с двухуровневой подземной автостоянкой и нежилыми помещениями

3. Жилой комплекс «Лопатино» по адресу: Московская область, Ленинский м. р-н, г. п. Видное, в районе 4 км автомобильной дроги М-2 «Крым» Федюково – 8-этажное 3-х секционное жилое здание, монолитное бескаркасное [10].

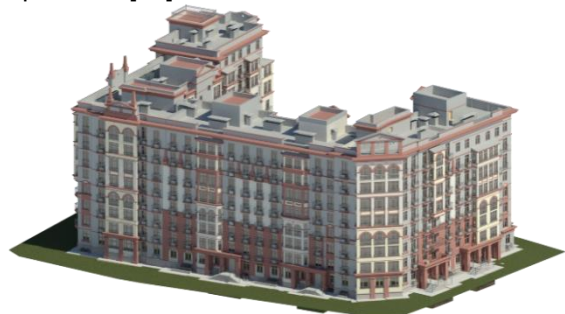

Рисунок 3 – Жилой комплекс «Лопатино»

4. Спортивно-оздоровительный комплекс «Онегино» по адресу: Московская область, Истринский р-н, д. Воронино [10].

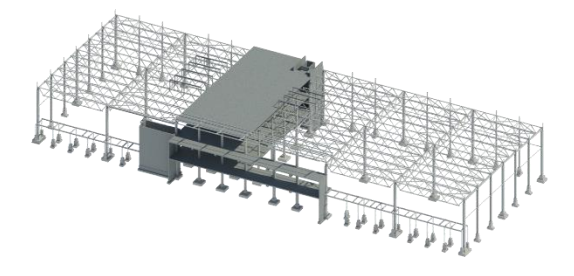

Рисунок 4 – Несущие конструкции спортивнооздоровительного комплекса «Онегино»

BIM-технология подразумевает такой подход к возведению, оснащению, обеспече-

нию эксплуатации и ремонту здания или сооружения, который предполагает сбор и комплексную обработку всей архитектурно-конструкторской, технологической, экономической и иной информации о здании со всеми её взаимосвязями и зависимостями; когда здание и всё, что имеет к нему отношение, рассматриваются как единый объект, в результате чего, при любом изменении какого-либо одного или более параметров элементов информационной модели, влечёт за собой автоматическое изменение остальных, связанных с ними параметров и объектов, вплоть до чертежей, визуализаций и спецификаций, что обеспечивает актуальность и согласованность всей сопроводительной документации [4]. Такой подход сводит проектные работы к созданию и введению в проект семейств архитектурных элементов, а также семейств элементов конструкций и инженерных сетей, хранящих всю информацию о них; и установлению взаимосвязей и зависимостей между элементами семейств и плоскими элементами чертежей и дальнейшей работы с ними, включая изменение информационной модели, создание и размещение автоматически построенных видов, ведомостей и спецификаций и размещение аннотационных обозначений на полученных чертежах (рисунок 5).

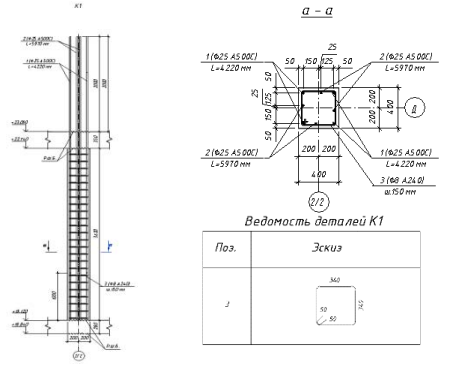

| 752.<br>Объявание                   | Наименование               | Kon.           | Marca<br>ed.rz |
|-------------------------------------|----------------------------|----------------|----------------|
|                                     | Колонна К1                 |                |                |
| ٠<br>FOET P 52544-2006              | 9.25.4500<br>$1 - 4220$    | R              | 66.26          |
| $\mathfrak{p}$<br>FOCT P 52544-2006 | 9.25.4500<br>$1 - 5970$    | $\mathbf{r}$   | 23.00          |
| TOTT STREET<br>٠                    | 9.84240<br>$t = 0.70$      | $\overline{1}$ | 0.98           |
|                                     | Mame pup cui               |                |                |
|                                     | <b>GABON KA 835 MG F75</b> |                | $0.58\,n3$     |

Рисунок 5 - Информационная модель армирования колонны; построенные разрезы по колонне и автоматически построенная спецификация и ведомость деталей колонны

Объем данных, хранящейся в информационной модели здания или сооружения, зависит в первую очередь от заранее принятого LOD (Level Of Development – уровень разработки), который состоит из LoD (Level of

*ВЕСТНИК АлтГТУ им. И.И. Ползунова №1 2018 311*

Detaling – уровень детализации) и LoI (Level of Information – уровень информации). Существует условное разделение проектов по LOD (рисунок 6):

LOD100 – высокий уровень абстракции, низкое количество параметров элементов семейств и, как следствие, проекта в целом. Свойственно этапу разработки концепта будущего объекта или комплекса объектов.

LOD200-300 – объекты похожи на реальные аналоги, содержат всю необходимую информацию для разработки основных разделов проекта: АР, АС, КМ, КМД, КЖ, КД и др.

LOD 400-500 – объекты имеют высокий уровень детализации и исчерпывающее количество параметров; характерен для разработки разделов ОВ, ВК, ЭМ, ЭО, ГСВ, ВС и др.

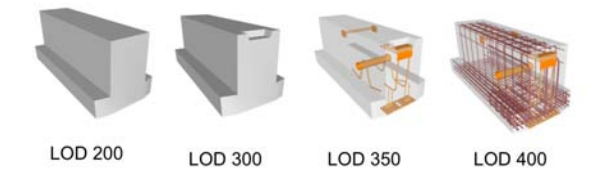

Рисунок 6 – Вид и наполнение информационной модели железобетонного ригеля в зависимости от принятого уровня LOD

На практике, при разработке основного большинства проектов, создаются несколько информационных моделей различных LOD, каждая из которых предназначена для разработки отдельного раздела проектной документации и связана с рядом смежных моделей. Особенно это актуально для проектирования разделов КЖ монолитных железобетонных зданий, т. к. каждая модель содержит значительное число арматурных стержней различных диаметров, длин и форм. При разработке раздела КЖ, здание делят на секции, этажи и группы конструкций, а затем организуют связи между ними для контроля корректности создания отдельных информационных моделей [8]. Наряду с отдельными файлами создаётся «генеральный» файл, составленный только из связанных файлов, служащий для представления заказчику и оформления ведомостей и спецификаций на весь проект. Помимо разделения здания на «файлы-захватки» внутри файлов производится разделение элементов по рабочим наборам таким образом, чтобы отключение определенных рабочих наборов позволяло «выключить» в модели «лишние» элементы (рисунок 7). Так, для раздела КЖ требуется

не менее 3-х рабочих наборов: «оси и уровни», «опалубка», «армирование». Для раздела КМ свойственно разделение элементов по рабочим наборам в зависимости от их размера, что позволяет «выключать» в модели небольшие пластины и метизы. Отключение «лишних» рабочих наборов при внедрении связей позволяет упростить конструктивную модель при разработке разделов АР, ВК, ОВ и др.

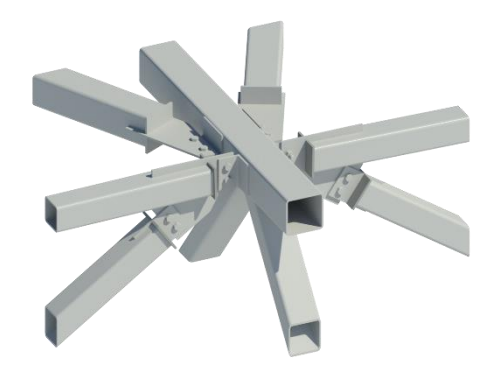

Рисунок 7 – Информационная модель узла крепления связей по покрытию с несущими конструкциями покрытия LOD 400 КП «Онегино»

Внедрение BIM-технологии в процесс проектирования сильно сказывается на организации рабочего процесса, скорости и ритме выдачи проектной документации, и внесении изменений в проект. Примером тому послужил курсовой проект «Промышленное здание» по дисциплине "Архитектура промышленных и гражданских зданий", в котором одним из заданий была разработка плана этажа административно-бытового здания [5, 6]. При выполнении проекта в ПК Autodesk Revit были выполнены полные архитектурные модели проектируемого здания (рисунок 8).

Ярким примером также может служить проект «Жилой дом с двухуровневой подземной автостоянкой и нежилыми помещениями» по адресу: г. Москва, ул. Малая Бронная, вл. 15 Б: В процессе проектирования была изменена рабочая арматура в колоннах К2 и К3, а также ширина лифтовых шахт и толщина стен венткамер. Применение ПК Revit позволило внести изменения в проект в течение пяти минут, с автоматическим пересчётом ведомостей и спецификаций. Результаты проделанной работы приведены на рисунках 9, 10.

## АНАЛИЗ ПРИМЕНЕНИЯ BIM-ТЕХНОЛОГИИ ПРИ ПРОЕКТИРОВАНИИ ЗДАНИЙ И СООРУЖЕНИЙ НА ПРИМЕРЕ ПРОГРАММНОГО КОМПЛЕКСА AUTODESK REVIT

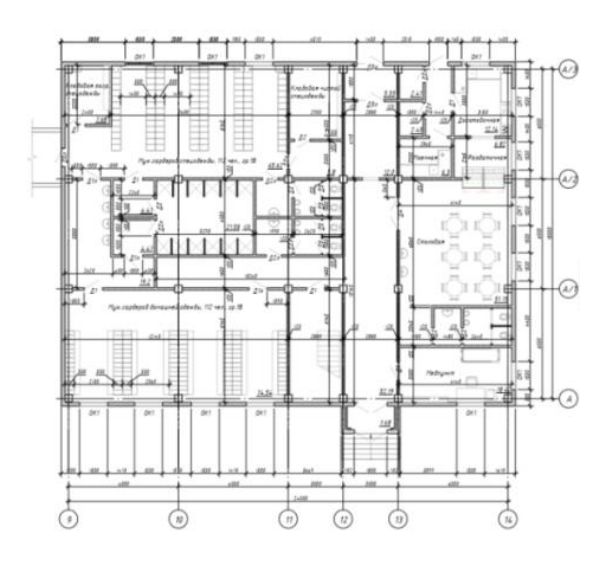

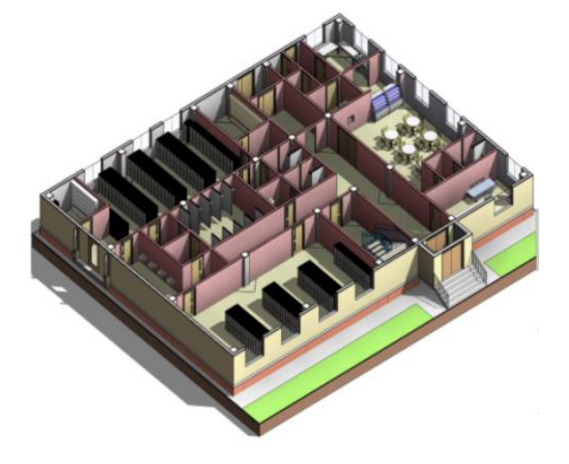

Рисунок 8 – Проектирование административнобытового здания в курсовом проекте "Промышленное здание"

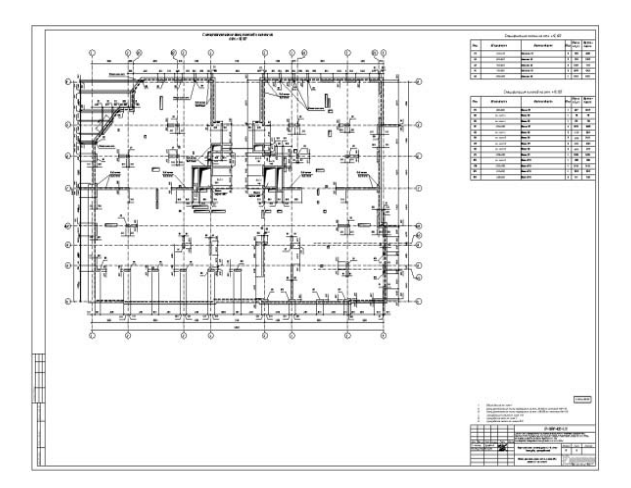

Рисунок 9 – Схема расположения вертикальных несущих конструкций 6 этажа

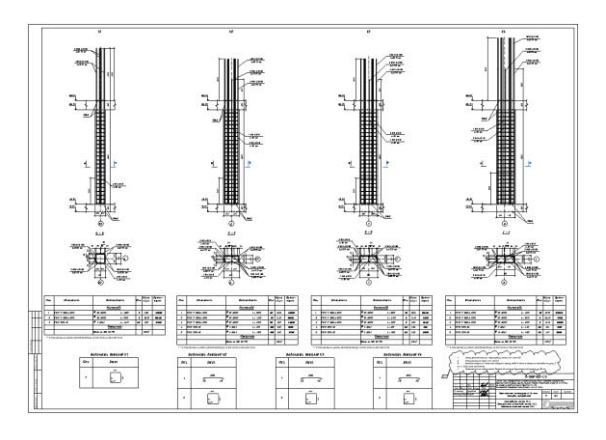

Рисунок 10 – Колонны К1-К4, разрезы, спецификации, ведомости элементов колонн

Применение рассматриваемого программного комплекса позволяет организовать единовременную работу специалистов смежных областей с актуальными моделями ещё на этапе формирования информационной модели. Это позволяет существенно сократить сроки разработки проекта, так как смежные отделы могут приступать к разработке проекта, не дожидаясь полного формирования и окончательного утверждения предыдущих разделов рабочей документации, и не зависят от своевременности передачи актуальных данных. Данные связанных моделей актуализируются не реже, чем раз в сутки (во время загрузки файла), что позволяет избежать выполнения «лишней» работы вследствие применения устаревшего файла и необходимости значительной переработки разделов проекта. Так была организована работа, выполняемая во время прохождения 2-ой производственной практики над проектами: Жилой комплекс «Лопатино» по адресу: Московская область, Ленинский м. р-н, г. п. Видное и «Многоквартирный дом по адресу: г. Барнаул, рабочий посёлок Южный, ул. Мусорского, 34, а». Организовывались группы специалистов, которые единовременно занимались разработкой проекта. В течение месяца была выполнена колоссальная работа по армированию несущих конструкций железобетонных монолитных зданий. Часть работы представлена на рисунках 11, 12.

Для организации рабочего процесса BIM-проектирования требуется ряд несвойственных обычному «плоскому» проектированию специалистов. К ним относятся: BIMменеджер, BIM-мастер, BIM-координатор. В задачи BIM-менеджера входит разработка стандартов предприятия, внедрение современных достижений и поддержка BIMтехнологии предприятия в актуальном состоянии. Задачами BIM-мастера является создаособо сложные проекты на высочайшем уровне в сжатые сроки.

Наряду с положительными последствиями внедрения технологии информационного моделирования необходимо отметить и возникающие проблемы, к которым можно отнести: дефицит высококвалифицированных кадров, необходимость постоянного повышения квалификации действующих сотрудников, необходимость строго следования всеми участниками, принятому в организации стандарту.

При выполнении курсовых проектов и при участии в проектировании объектов гражданского назначения мы пришли к выводу о необходимости создания государственных библиотек семейств архитектурных, конструктивных элементов и элементов инженерных сетей, полностью соответствующих требованиям нормативно-технической документации и шаблонов проектов, удовлетворяющих требованиям ГОСТ. Это значительно сократит объемы трудозатрат, необходимых для производства проектных работ в среде программного комплекса Autodesk Revit.

Оптимизации выполнения работ может послужить изменение требований к оформлению проектной документации, выполненной с применением технологии информационного моделирования зданий. В этой связи необходимо отметить успешно выполняющийся в настоящее время Приказ от 29 декабря 2014 года. №926/пр «Об утверждении плана поэтапного внедрения технологий информационного моделирования в области промышленного и гражданского строительства» (с изменениями на 4 марта 2015), устанавливающий список и сроки выполнения ряда мероприятий, необходимых для внедрения и применения технологии информационного моделирования на территории РФ [2]. В 2015 году в ПК-5 Технического комитета (ТК) 465 была начата работа над первыми редакциями новых российских стандартов, поддерживающих применение технологии информационного моделирования, на базе анализа и частичного применения ряда стандартов ISO под руководством ОАО «НИЦ «Строительство» [3].

На данный момент существует проект свода правил «Информационное моделирование в строительстве». Правила формирования информационной модели объектов на различных стадиях жизненного цикла», содержащие требования к информационным моделям (программному обеспечению, составу элементов информационной модели. форматам выдачи результатов проекта и др.), рекомендации по формированию информационных моделей на предпроектной и проектной стадиях строительства, а также стадии эксплуатации.

На основании всего вышеизложенного и с учётом современных тенденций развития

ВЕСТНИК АлтГТУ им. И.И. Ползунова №1 2018

строительной отрасли в России и мире можно утверждать о высокой целесообразности и перспективности внедрения и дальнейшего применения BIM-технологии при проектировании зданий и сооружений и, в частности, применения программного комплекса Autodesk Revit.

#### Список литературы

1. Revit Family | BIM Software | Autodesk Режим **ГЭлектронный** доступа: pecvpcl  $\sim$ http://www.autodesk.com/products/revitfamily/overview. - Заглавие с экрана.

2. Об утверждении Плана поэтапного внедрения технологий информационного моделирования в области промышленного и гражданского строительства (с изменениями на 4 марта 2015 года). Приказ Министерства строительства и жилищно-коммунального хозяйства Российской Федерации от 29 декабря 2014 года, №926/пр [Электронный ресурс] - Режим доступа: http://docs.cntd.ru/document/420245345. - Заглавие с экрана.

3. Отчёт. Оценка применения ВІМ-технологии в строительстве [Электронный ресурс] - Режим доступа: http://nopriz.ru/. - Заглавие с экрана.

4. Ланцов. А. Л. Компьютерное проектирование зданий: REVIT 2015 / А. Л. Ланцов. - М. : Consistent Software Distribution: РИОР, 2014. - 664 с.: ил.

5. СП 56.13330.2011 Производственные здания. - М. : Минрегион России, 2011.

6. СП 44.13330.2011 Административные и бытовые здания. - М. : Минрегион России, 2011.

7. СП 16.13330.2011 Стальные конструкции. – М. : Минрегион России. 2011.

8. СП 63.13330.2012 Бетонные и железобетонные конструкции. Основные положения. - М. : Минстрой России. 2015.

9. СП 54.13330.2011 Дома жилые многоквартирные. - М. : Минрегион России; ОАО "ЦПП", 2011.

10.СП 22.13330.2011 Основания зданий и сооружений. - М. : Минрегион России, 2011.

11.СП 24.13330.2011 Свайные фундаменты. – М.: Минрегион России, 2011.

12. Халтурина. Л. В. Промышленное здание: метод, пособ, по выполнению курсового архитектурно-конструктивного проекта «Промышленное здание» / Л. В. Халтурина. – Барнаул : Изд-во АлтГТУ, 2005. - 38 с.

#### Сведения об авторах

Царёва Екатерина Константиновна, студентка АлтГТУ им. И.И. Ползунова; 656038, Алтайский край г. Барнаул, пр-т Ленина, 46; e-mail: katya27081996@mail.ru, тел. 8-961-235-07-14.

Блинов Сергей Васильевич, студент АлтГТУ им. И.И. Ползунова; e-mail: blinov.s96@mail.ru, тел. 8-906-943-67-73.

Халтурина Лариса Васильевна к.т.н., доцент, заведующая кафедрой теории и истории архитектуры АлтГТУ им. И.И. Ползунова: 656038. Алтайский край г. Барнаул, пр-т Ленина, 46; e-mail: khalt.larisa@mail.ru, тел. 8-913-211-95-17.

ние библиотеки семейств и оказание поддержки пользователям (проектировщикам). ВІМ-координатор - специалист, ответственный за целостность ВІМ-модели, координирующий совместную работу и выдающий задания специалистам смежных разделов.

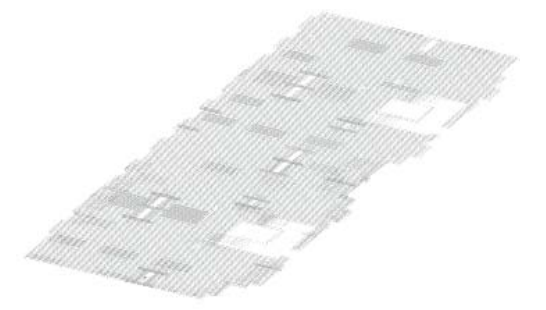

Рисунок 11 - Информационная модель плиты перекрытия 2-го этажа, 4-5 секции ЖК «Лопатино»

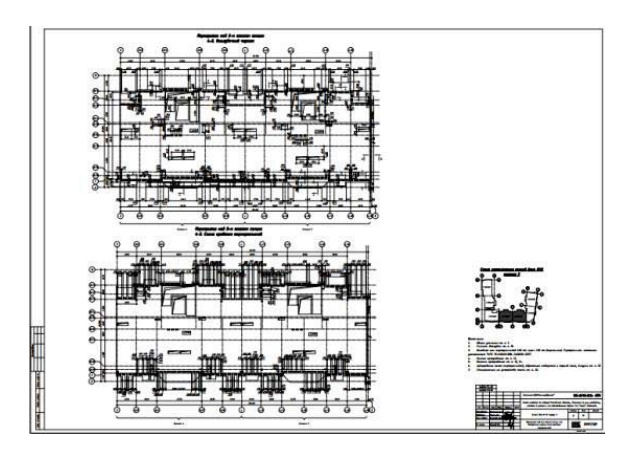

Рисунок 12 - Опалубочный план и план терморазъемов плиты перекрытия 2-го этажа, 4-5 секции ЖК «Лопатино»

Ешё особенностью BIMодной проектирования является необхолимость разработки и строгого следования разработанному в компании стандарту предприятия. Стандарт предприятия должен содержать чёткие, всеобъемлющие правила разработки проекта, от организации структуры проекта до правил наименования фильтров отдельных видов.

Также необходимо отметить особенность рабочего процесса, заключающуюся в нелинейности ритма выдачи комплектов рабочей документации по мере разработки разделов проекта. Это связано с необходимостью предварительного создания самой информационной модели. Создание информационной модели здания или сооружения в зависимости от его сложности и размеров, а также принятого для проекта LOD, может занимать от нескольких дней до нескольких ме-

сяцев, в течение которых происходит формирование и наполнение информационной модели элементами семейств и необходимой информацией. Только после формирования и наполнения информацией основного объема элементов ВІМ-модели можно приступать к оформлению комплектов разделов проектной документации. Значительные трудозатраты, связанные с созданием информационной модели, компенсируются автоматизацией построения чертежей и составления ведомостей и спецификаций, что сводит процесс оформления рабочей документации к размещению видов и спецификаций на листах и нанесению аннотационных обозначений.

По результатам исследований НОПРИЗ внедрение ВІМ-технологии при проектировании сокрашает обшую длительность этапа проектирования на 20-30 % вследствие:

• сокращения длительности процесса формирования рабочей документации до 3-х раз благодаря высокому качеству проектной документации стадии «П»;

• уменьшения количества коллизий в отдельных случаях до 100 %;

• значительного снижения количества запросов на дополнительную информацию от строителей, что снижает вероятность простоя трудовых ресурсов, машин и механизмов;

• сокращение сроков подсчёта объемов строительных работ и последующей корректировки сметных расчётов в 2-3 раза;

• снижение затрат на этапе строительства и эксплуатации объекта на 10-30 %, благодаря более точному планированию закупок и организации строительно-монтажных работ:

• рост производительности труда до 30 % за счёт оптимизации и автоматизации широкого круга задач;

• сокращение продолжительности процедуры экспертизы. за счёт возможности быстрого получения экспертами дополнительной информации путём автоматической генерации дополнительных видов и разрезов и более точной выдачи замечаний [3].

Таким образом, применение ПК Autodesk Revit при проектировании зданий и сооружений позволяет существенно оптимизировать процесс оформления документации стадии «П» и «РД». Автоматизация формирования ведомостей и спецификаций, а также подсчёта площадей и объемов; возможность быстрого анализа информационной модели существенно снижают трудозатраты квалифицированного персонала и повышают качество и скорость выдачи готовой документации. Применение Revit в совокупности с другими (вышеперечисленными) программными комплексами позволяет выполнять высококлассные

ВЕСТНИК АлтГТУ им. И.И. Ползунова №1 2018